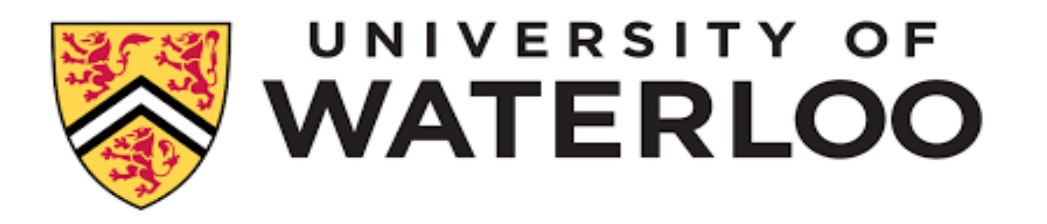

# **Solving ODEs using Maple: An Introduction**

#### Department of Applied Mathematics University of Waterloo Created for: AMATH 351, Fall 2015 Created by: Francis J. Poulin using Maple 2015

In Maple it is easy to solve a differential equation. Below we show the basic syntax. With this you should be able to use the same basic commands to solve many second-order DEs. First we define the DE and then we use dsolve to find the general solution.

I like to restart just in case Maple remembers something from another worksheet that might cause problems with what we're doing here.

restart:

### **Introduction to Solving ODES in Maple**

#### **General Solutions**

We begin by dealing with ODEs with constant coefficients, what you learned to solve in AMATH 250/251. What is nice about these is that we have analytic solutions that we can compare our Maple solutions with.

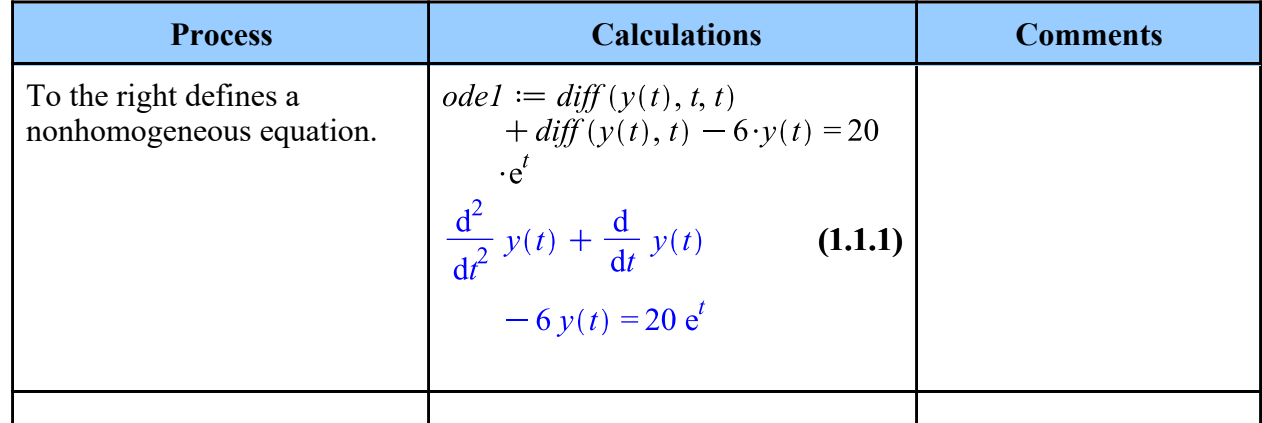

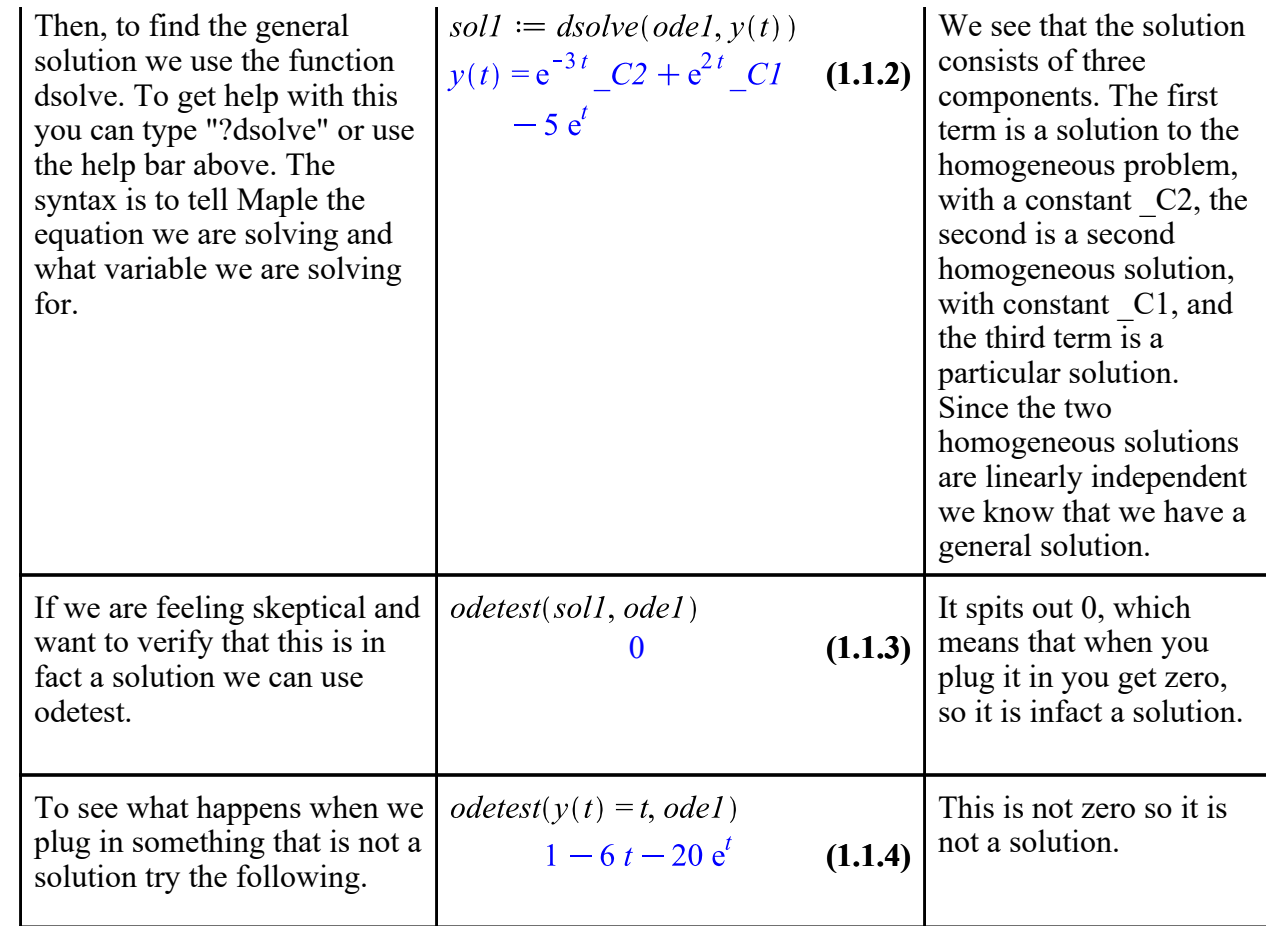

#### **Initial Value Problems**

Often we do not only want to find the general solution but we also want to impose conditions. In this course we focus mainly on solving *Initial Value Problems.*

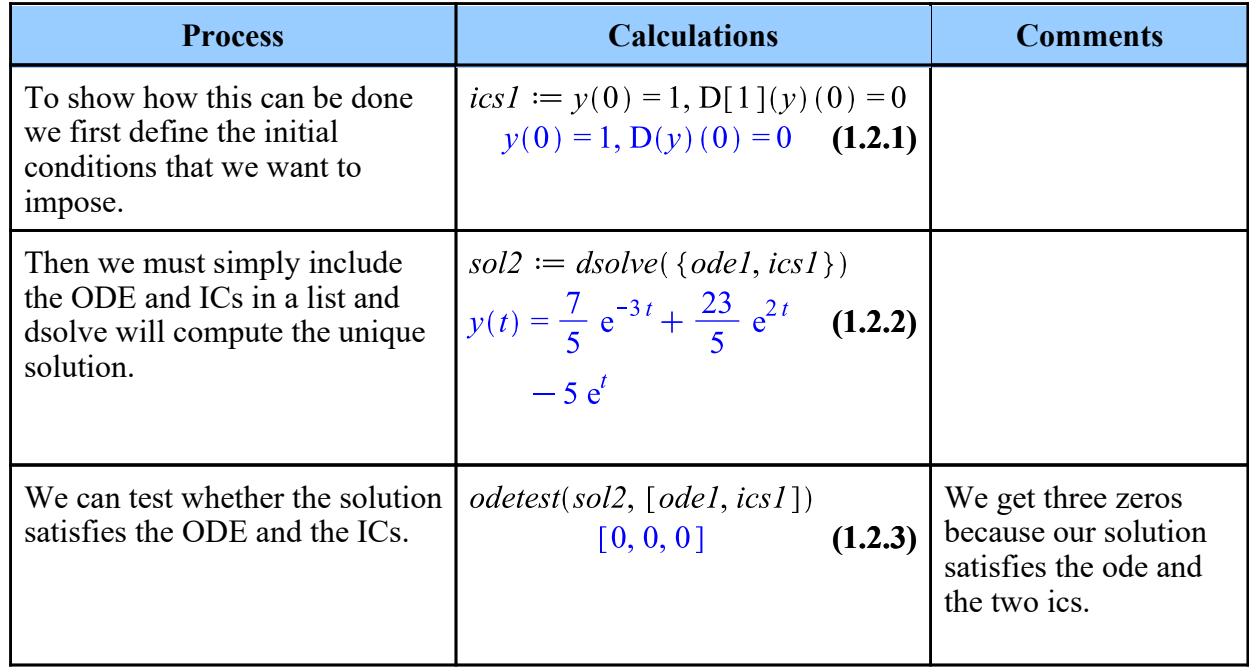

#### **Boundary Value Problems**

Above we solved an *Initial Value Problem.* We can also use Maple to solve *Boundary Value Problems.* Below we solve the same equation but now imposing conditions at two different locations.

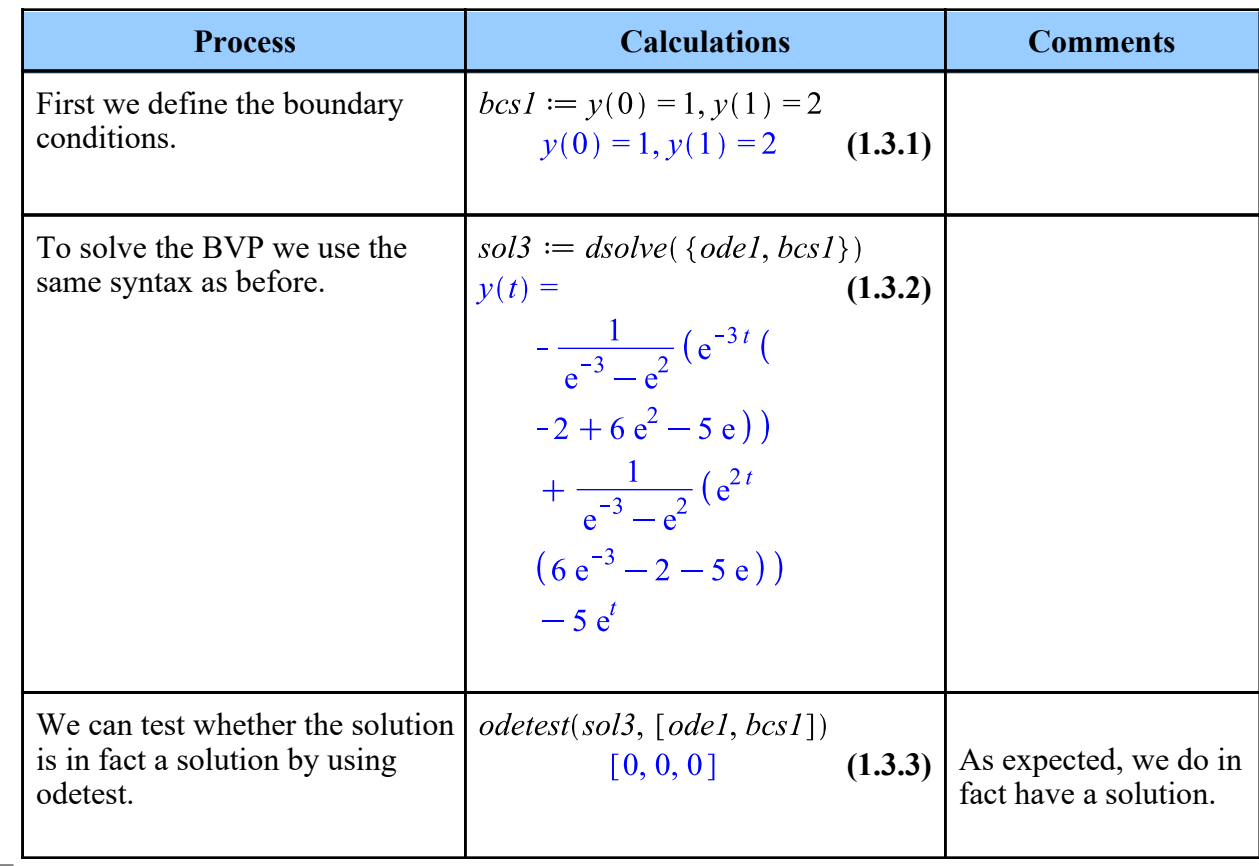

restart:

### **Symbolic versus Numerical Solutions**

restart:

### **Special DEs and Special Functions**

As mentioned in class, there are famous differential equations that we will consider, such as Bessel's and Airy's. These solutions cannot be written in terms of simple functions and, because of their importance, people have defined their solutions to be functions, referred to as *special functions.* This part of the worksheet will find solutions to some DEs and this allows us to look at what these special functions look like.

# **Airy's Equation**

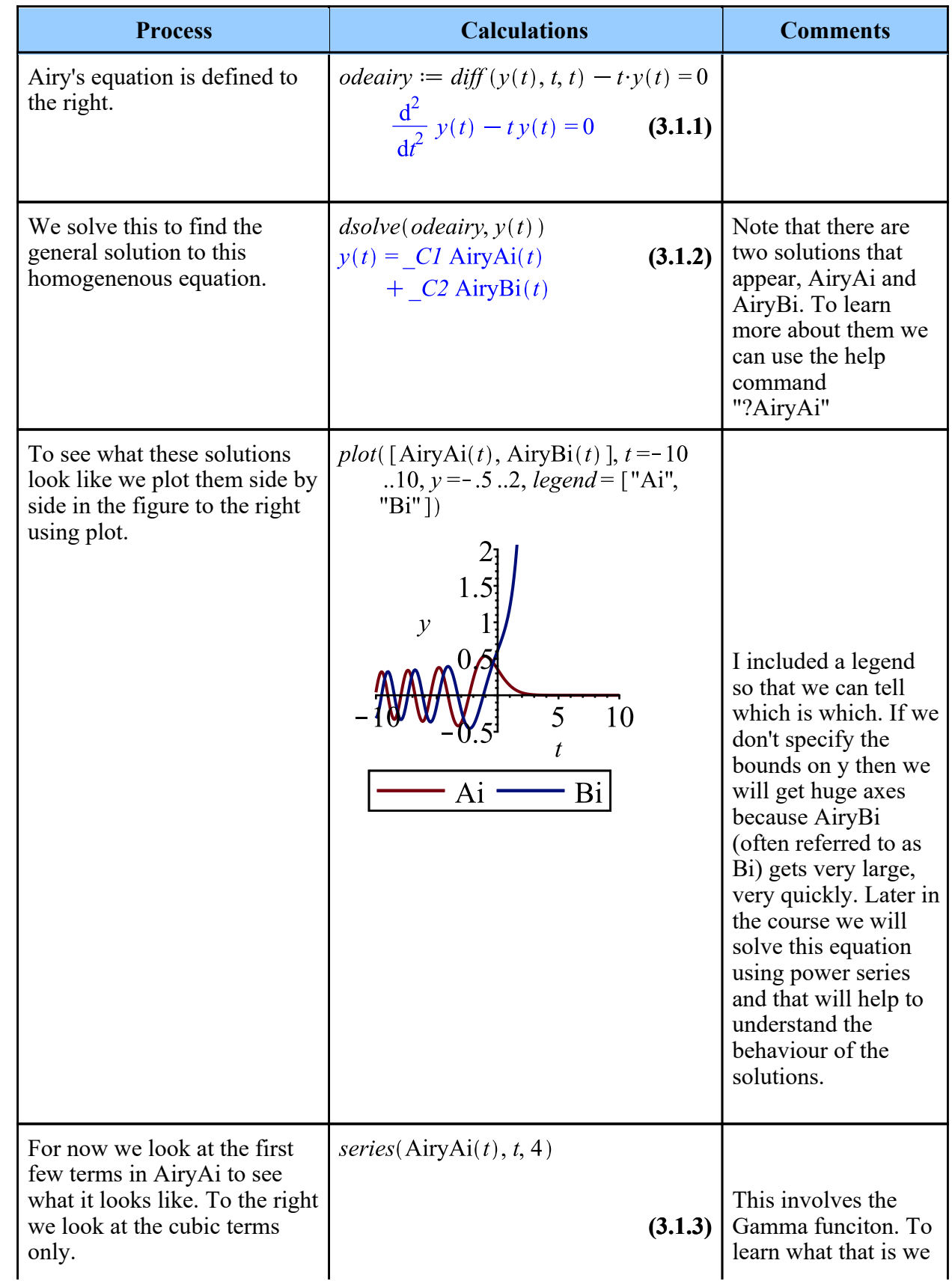

$$
\begin{array}{c|c}\n\frac{1}{3} & \frac{3^{1/3}}{\Gamma\left(\frac{2}{3}\right)} & \text{(3.1.3)} \\
& -\frac{1}{2} & \frac{3^{1/6}\Gamma\left(\frac{2}{3}\right)}{\pi}t & \text{help using "?} \\
& +\frac{1}{18} & \frac{3^{1/3}}{\Gamma\left(\frac{2}{3}\right)}t^3 \\
& + O(t^4)\n\end{array}
$$
\n(3.1.3)

\ncan again ask for help using "?   
AuchM-A". It is the extension of the  
factorial to the real  
numbers where  $\Gamma(n)$   
= (n-1)!, if n is an  
integer.

# **Bessel's Equation of order n**

Next, we look at solutions to Bessel's equation that we introduced in class.

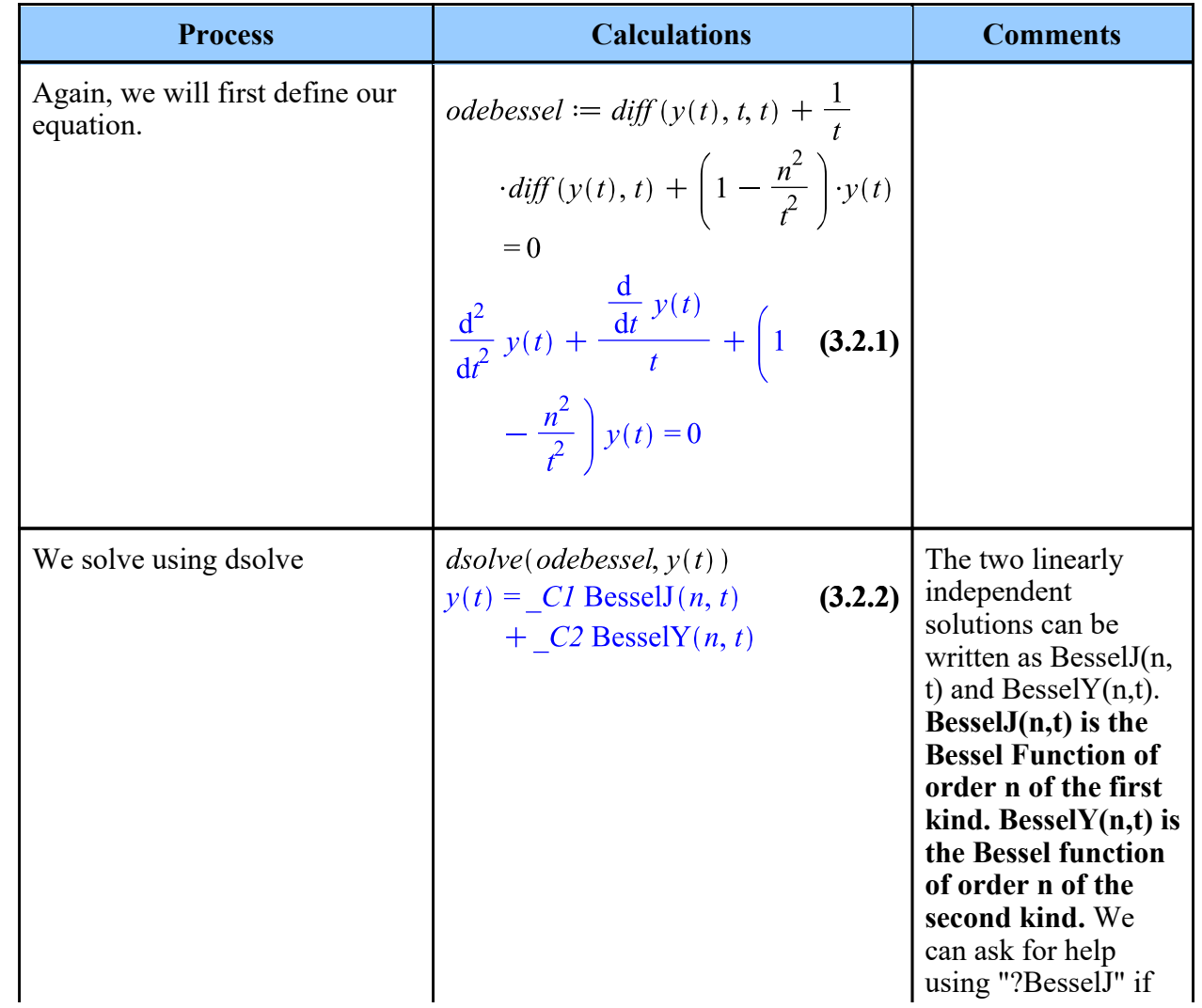

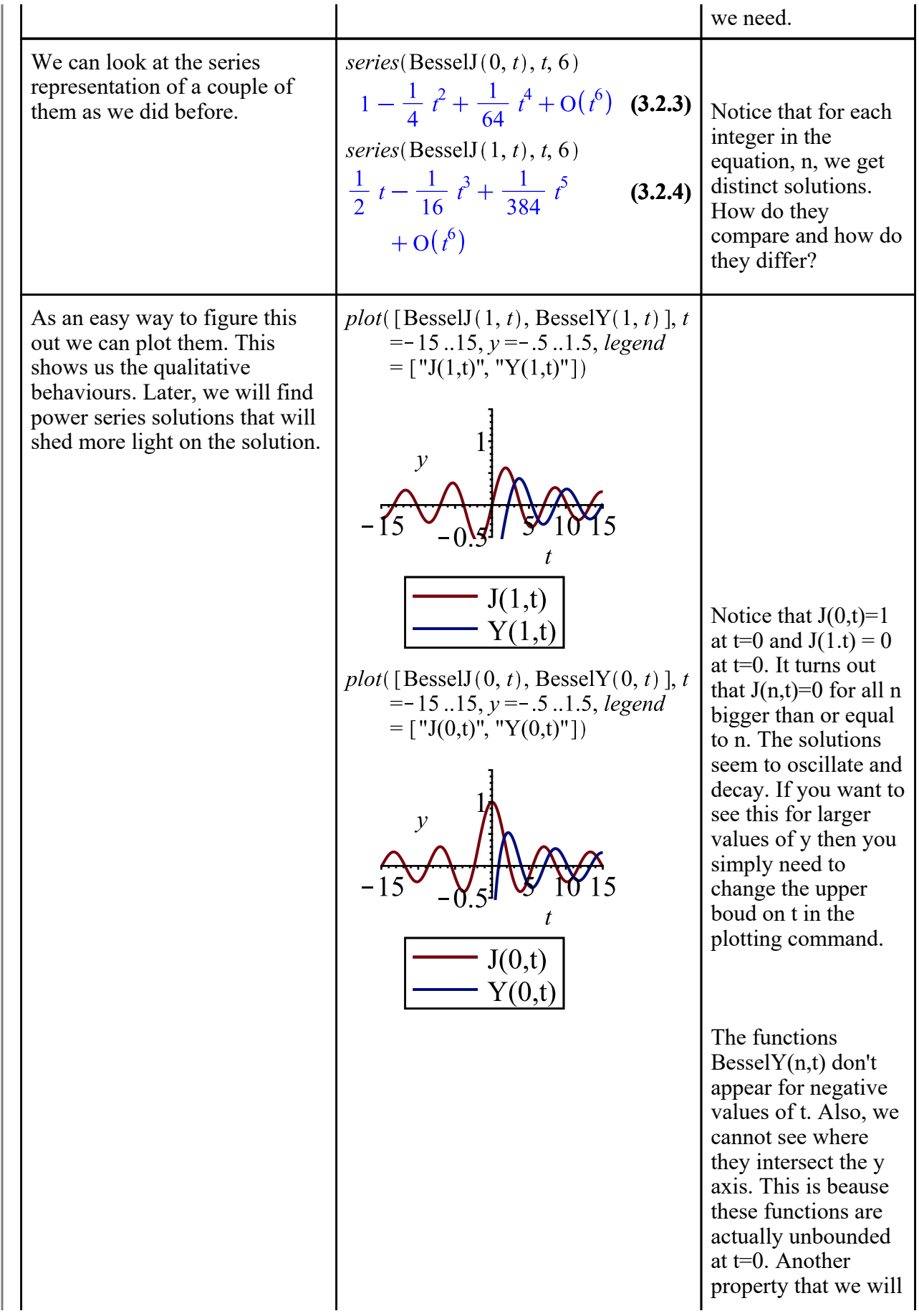

### **Modified Bessel's Equation of order n**

Next we look at solutions of the modified Bessel's equation of order n.

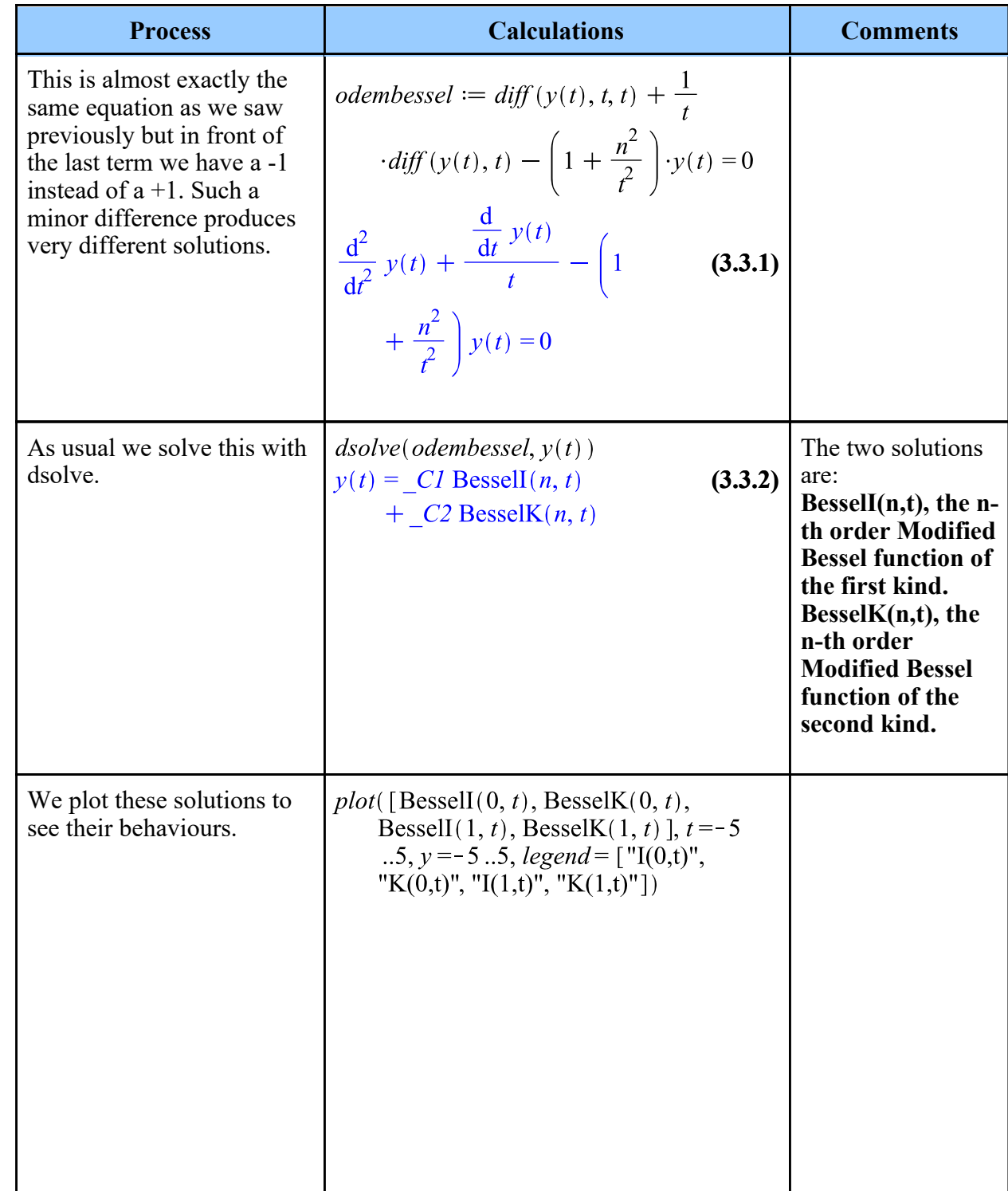

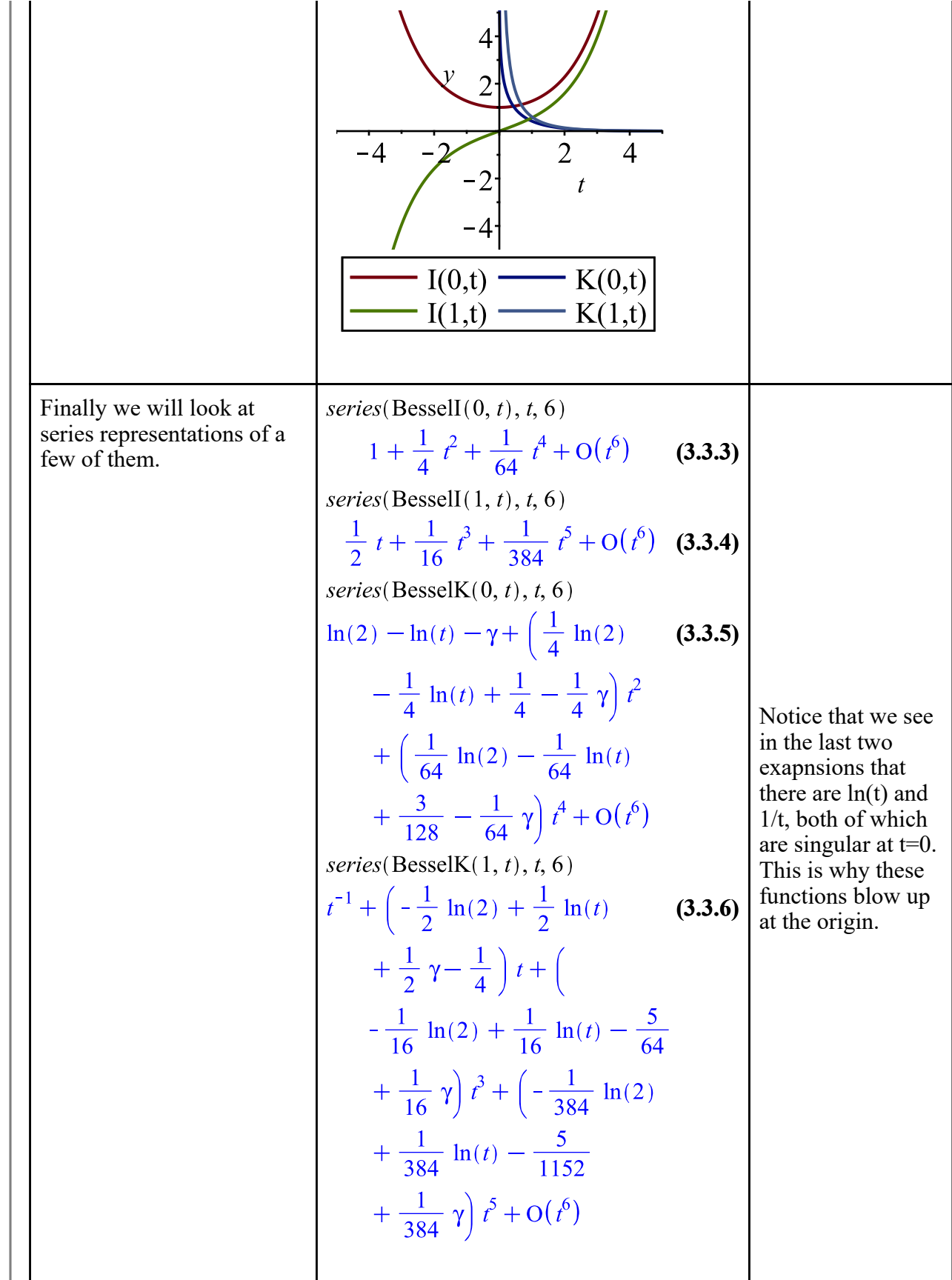

### **Power Series Solutions to DEs**

Maple also allows us to find series solutions with only including a finite number of terms in the power series solution.

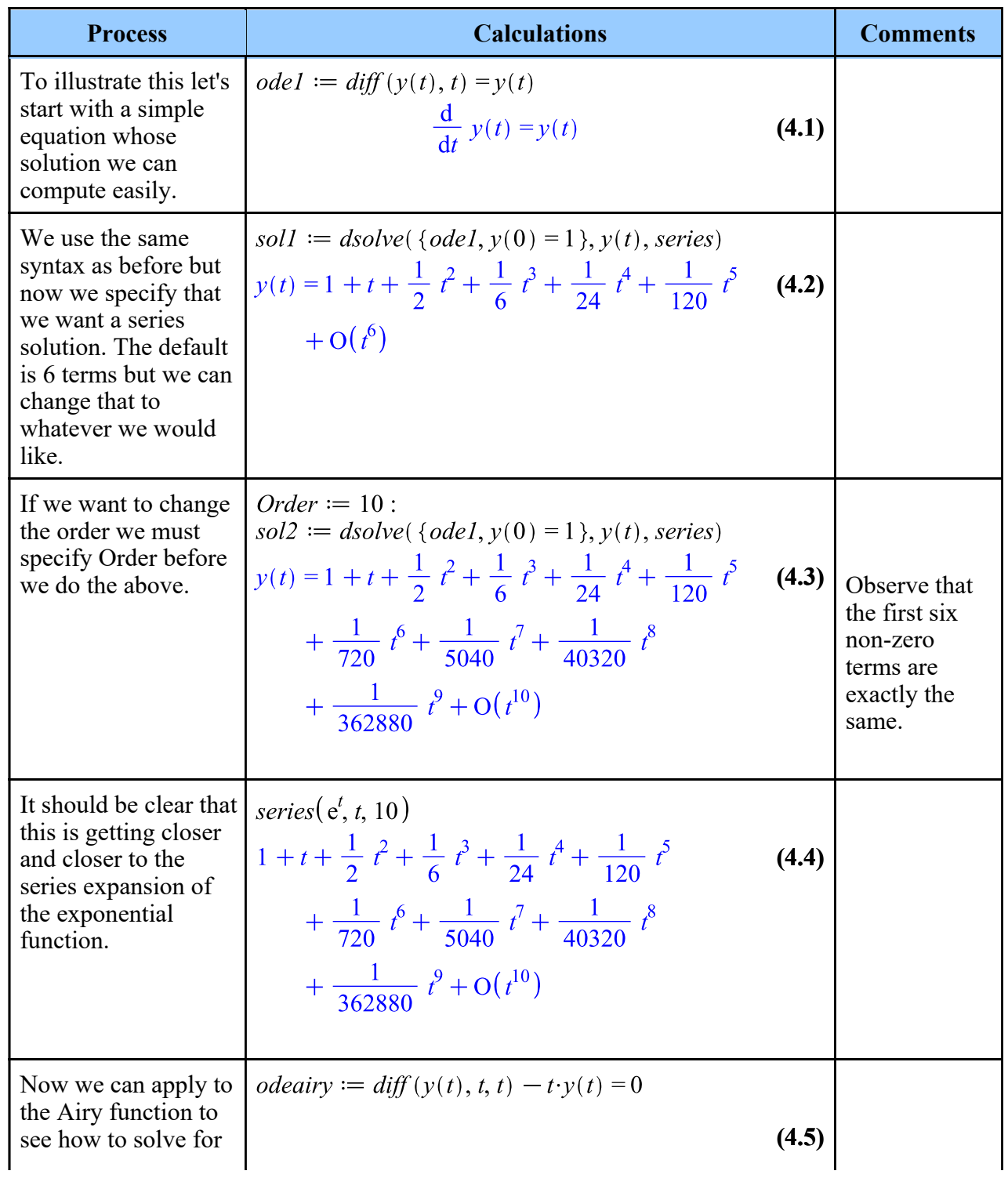

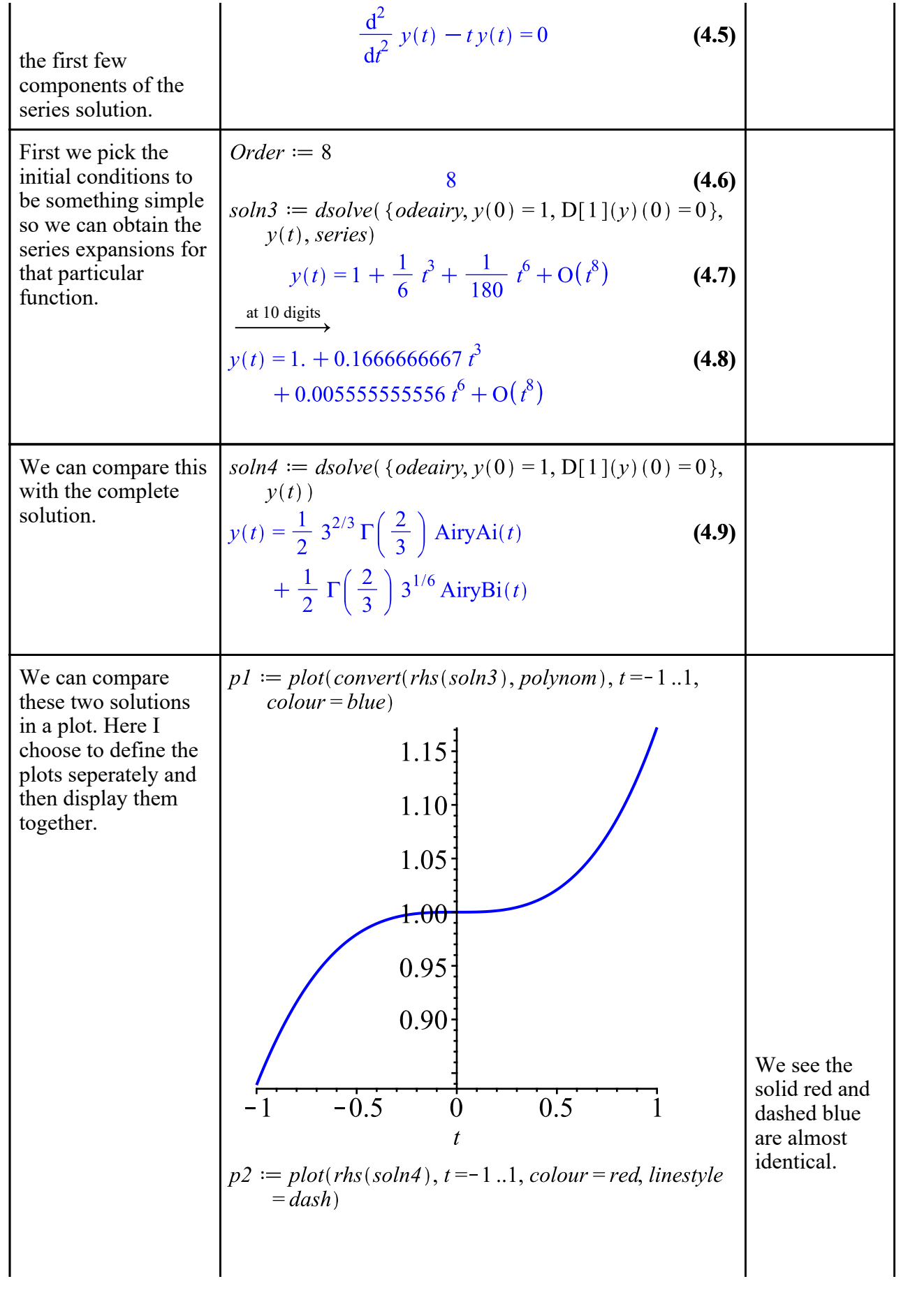

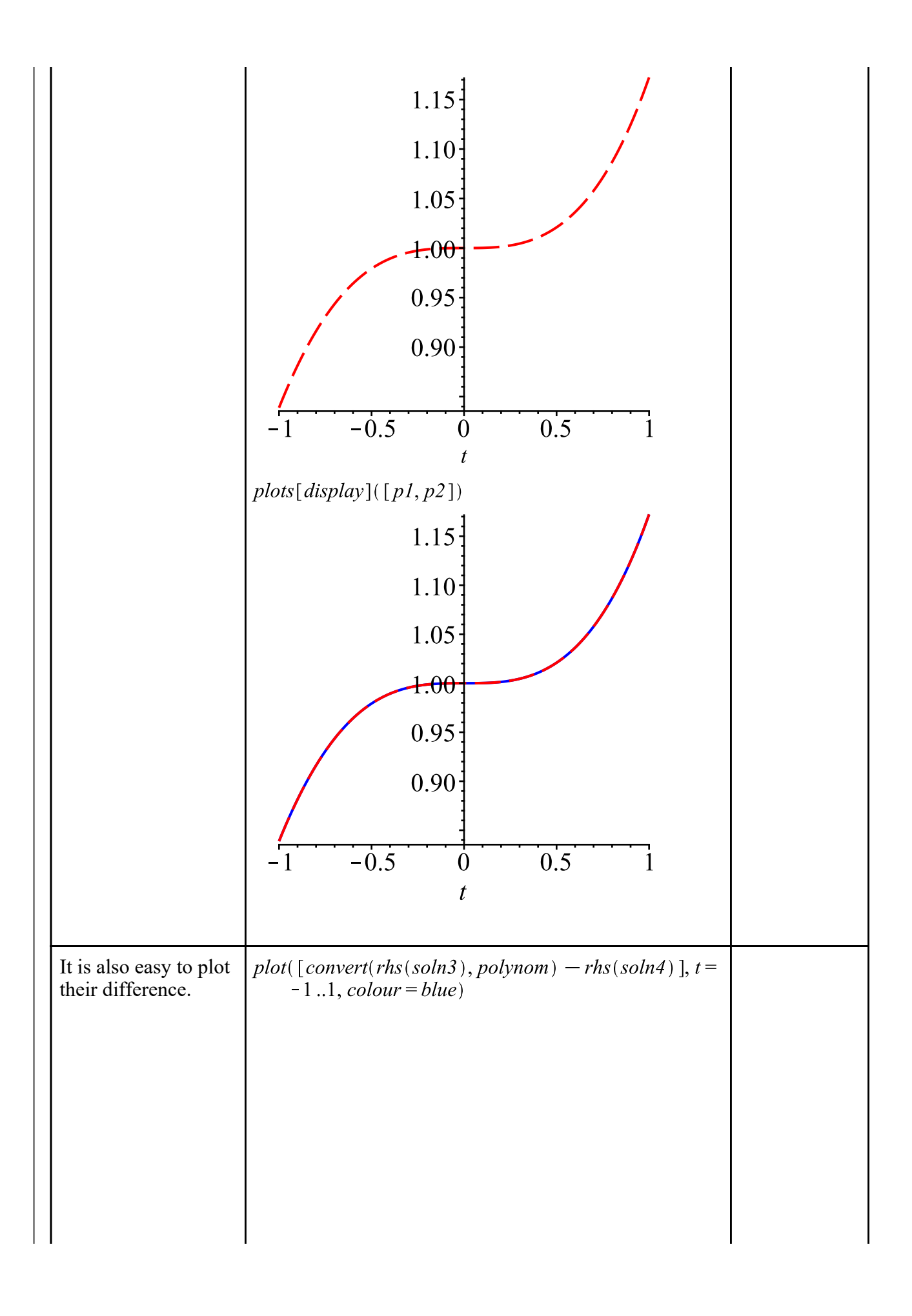

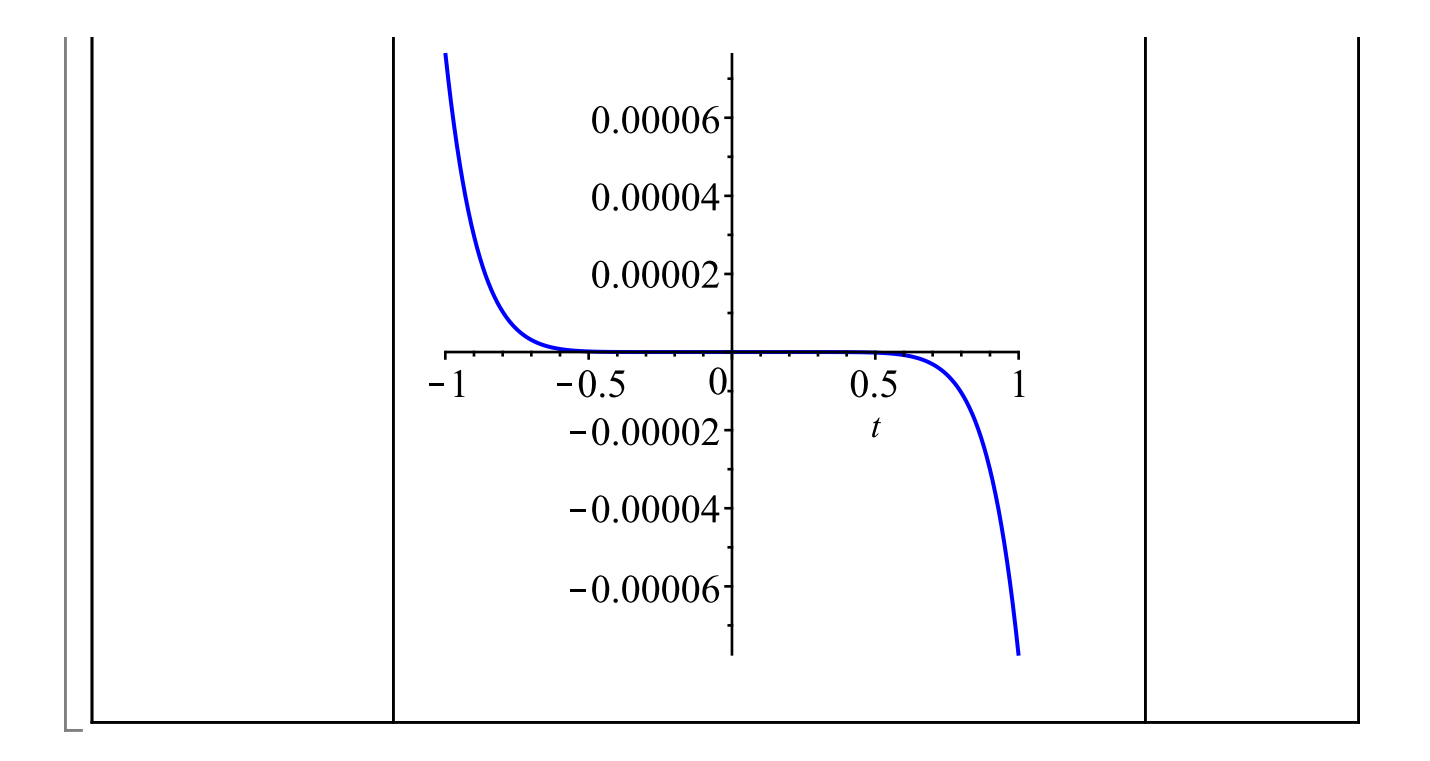